### QUESTION 1.

**1** A large software house has been asked to supply a computerised solution for a business. The project manager has drawn up a list of activities and their likely duration.

Programming language ...........................................................................................................................

Throughout the paper you will be asked to write either **pseudocode** or **program code**.

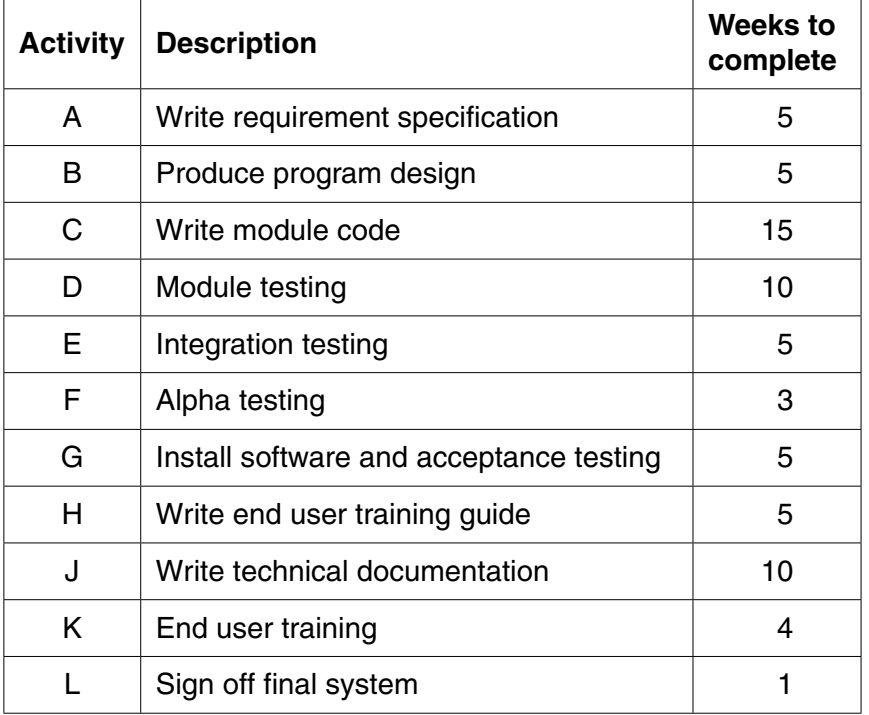

 **(a)** The project manager decides to construct a Program Evaluation Review Technique (PERT) chart from this data.

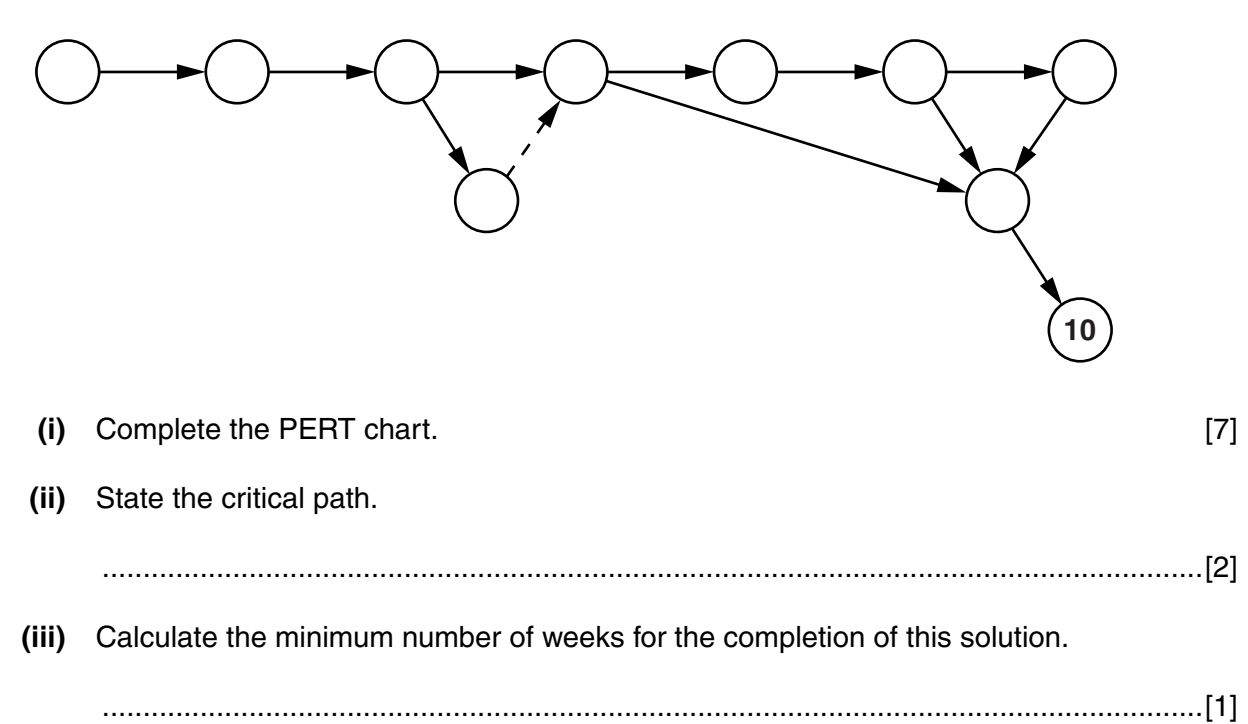

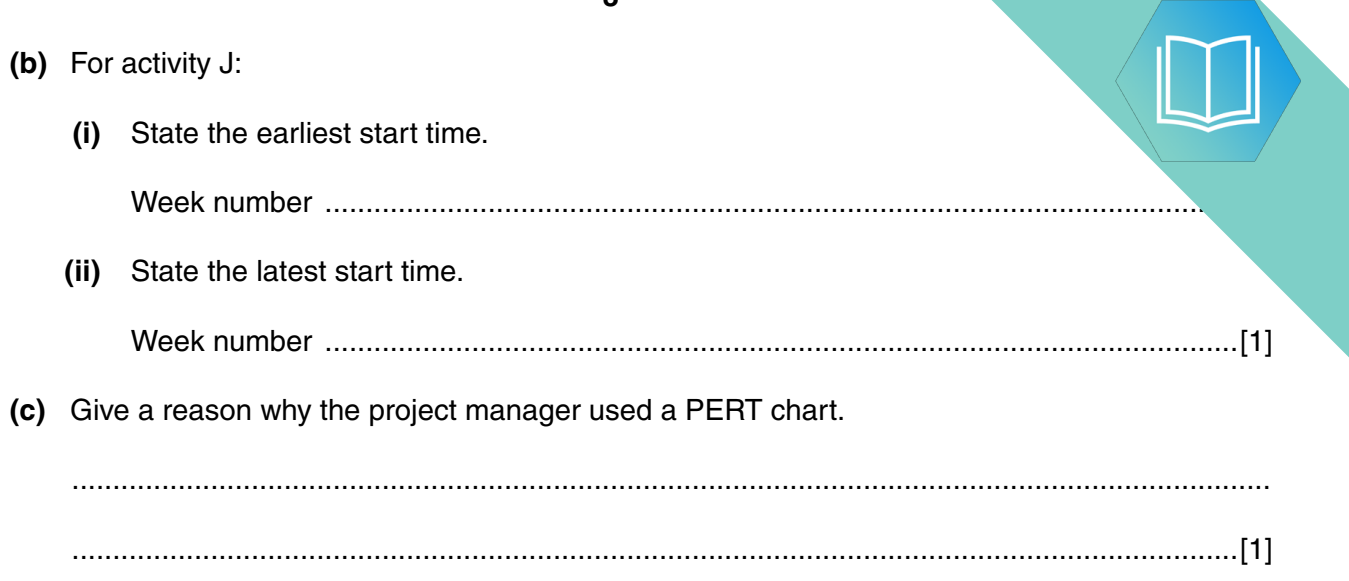

#### QUESTION 2.

Programming language ……………………………………………….………….………….………….………

**1** A large software house has been asked to supply a computerised solution for a business. The project manager has drawn up a list of activities and their likely duration.

Throughout the paper you will be asked to write either **pseudocode** or **program code**.

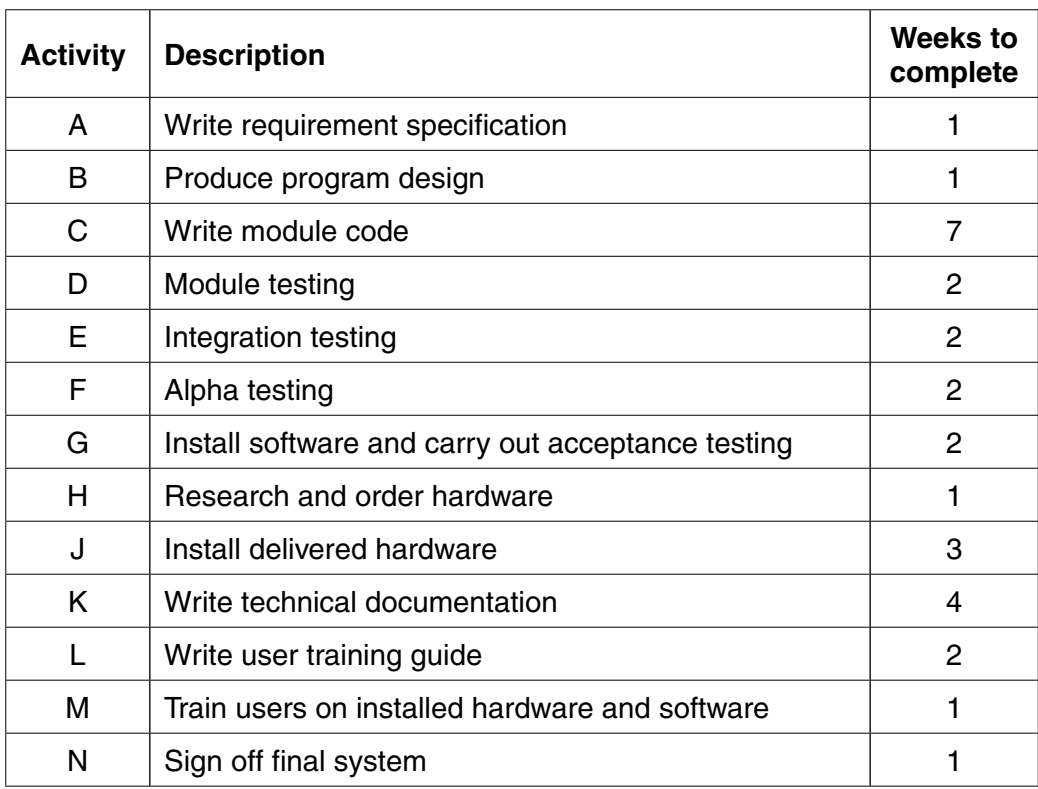

 **(a)** From this data a GANTT chart is constructed.

#### **Activity**

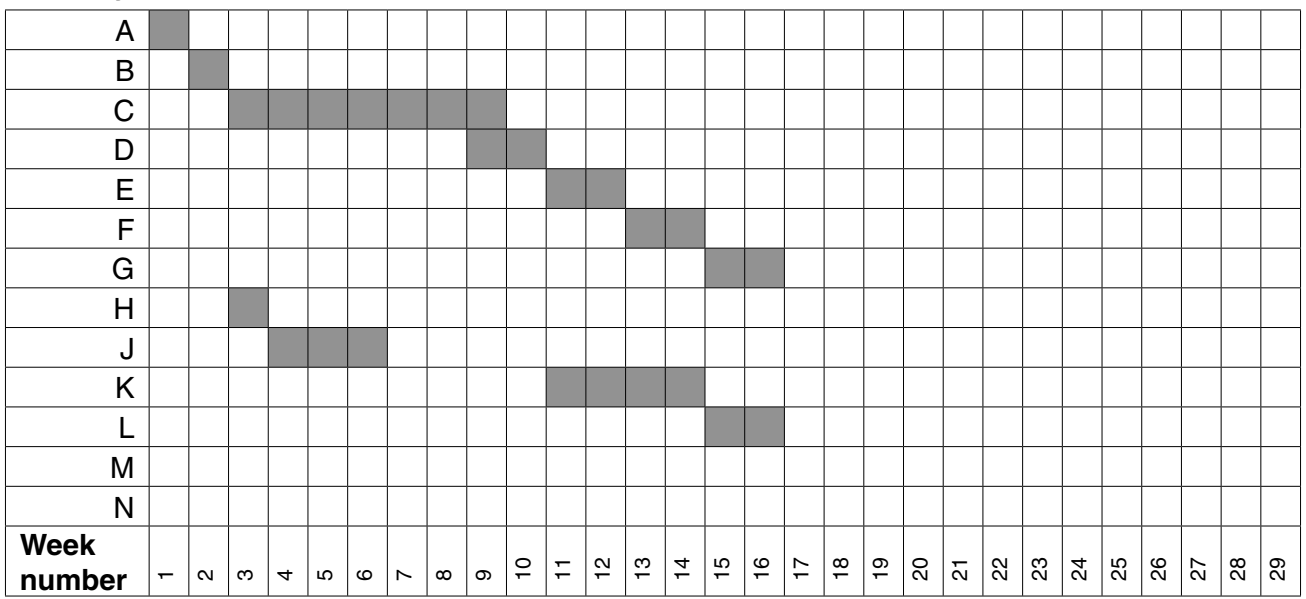

- $\overline{3}$
- (i) Complete the GANTT chart by adding activities M and N.
- (ii) State the earliest completion date.

- (b) There are problems with the progress of the project:
	- Activity E showed that the code contained major errors. The senior programmer now estimates that:
		- further module coding will require another 2 weeks
		- o further module testing will require another 2 weeks
		- o further integration testing will require another 2 weeks
	- The hardware delivery is delayed by 16 weeks.

A revised GANTT chart is now required.

(i) Complete the chart in the grid below.

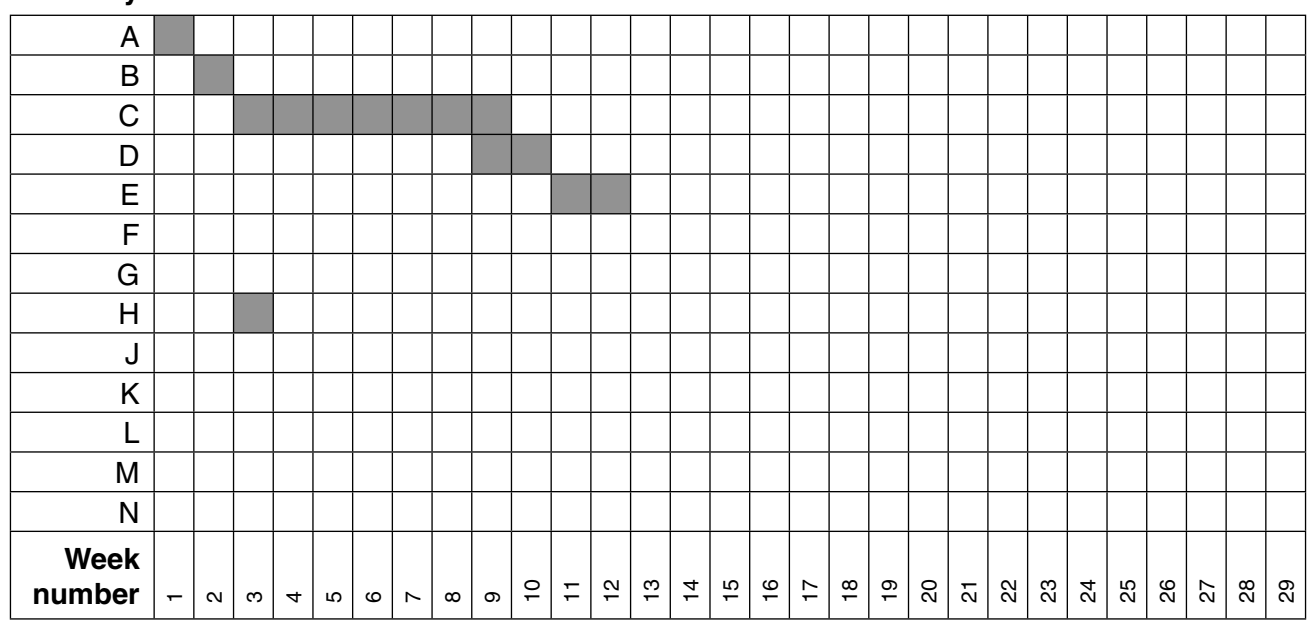

**Activity** 

 $[9]$ 

(ii) State the new estimated completion date.

# QUESTION 3.

**2 (a)** A project manager is planning to create a new computer game. The following activities and the estimated number of weeks to complete each activity.

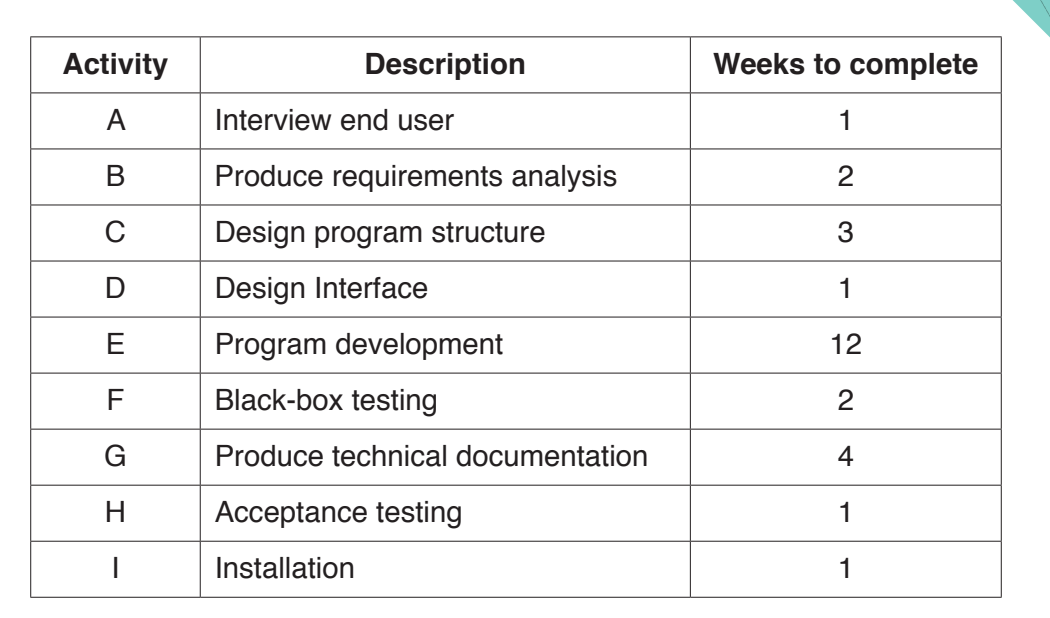

**4**

Complete the labelling of the Program Evaluation Review Technique (PERT) chart using the data in the table. The first two activities have been done for you.

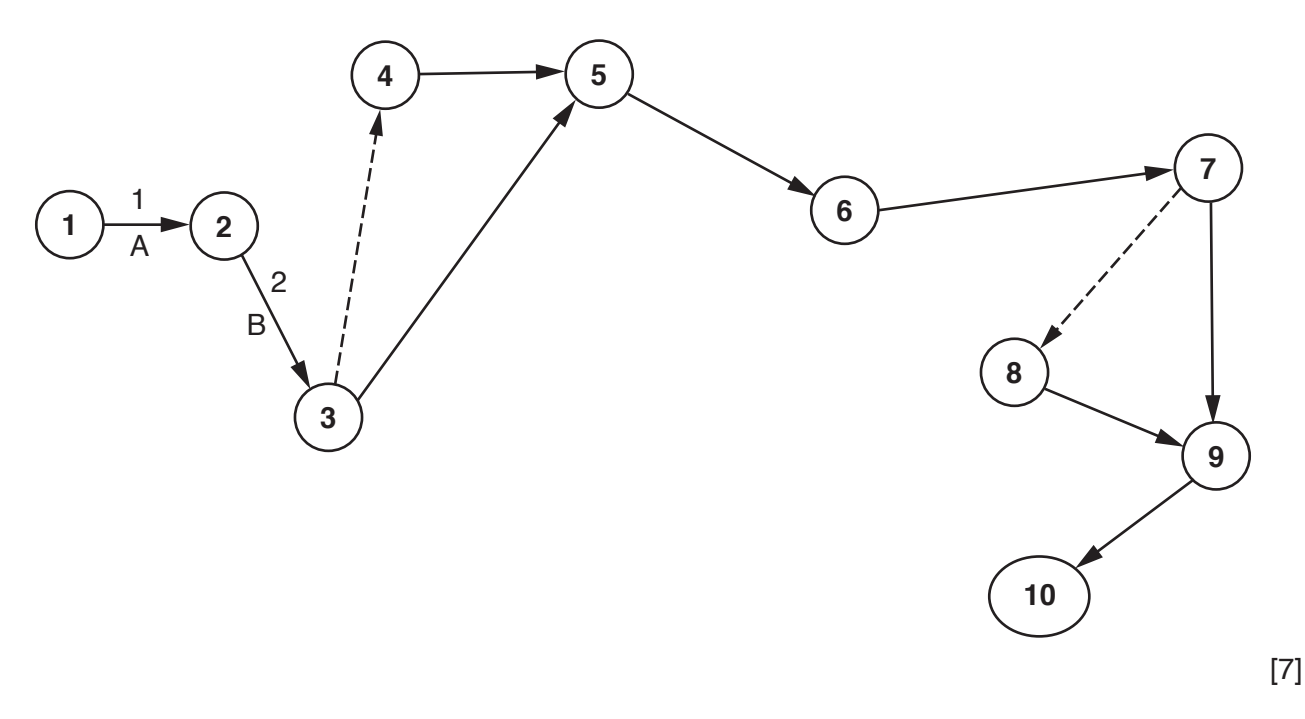

...............................................................................................................................................[1]

...................................................................................................................................................

**(b)** State what the dashed lines in the PERT chart represent.

### QUESTION 4.

**5** A Program Evaluation Review Technique (PERT) chart has been constructed for at the planning stage.

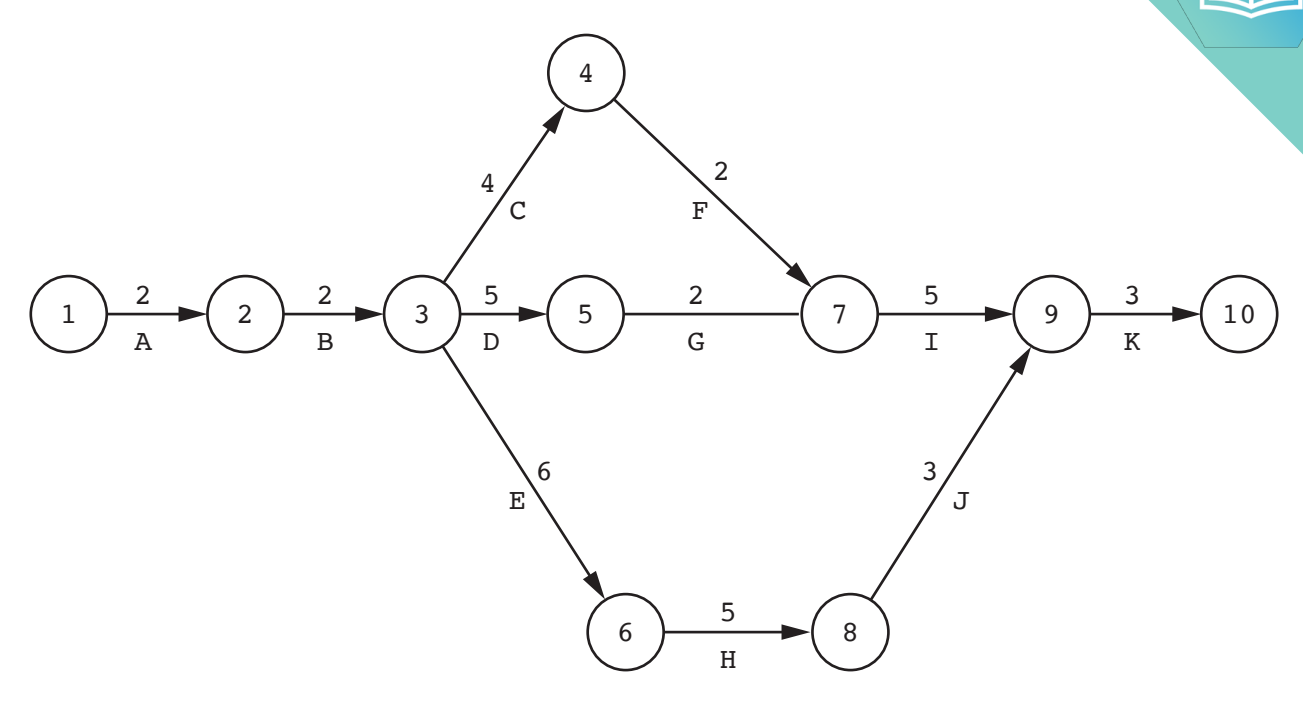

**12**

**(a)** Complete the following GANTT chart using the information in the PERT chart.

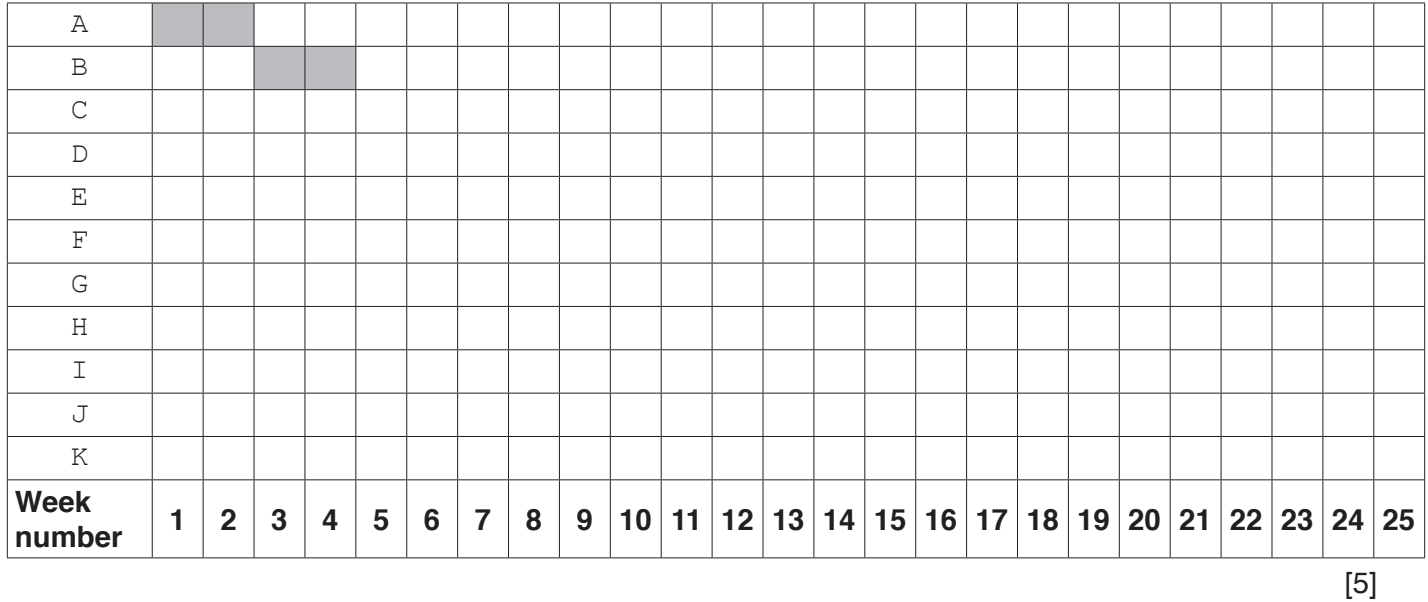

(b) There are three teams working on the project. Each team is able to work activities. Explain, with reference to the PERT chart, how work can be allocated to the three te. (c) The PERT chart is used to calculate the critical path for the project. List the activities that form the critical path using the given PERT chart on page 12.  $(i)$ (ii) Explain the importance of the critical path for project delivery. 

## QUESTION 5.

**1** Each student at CIE University needs a printing account to print documents computers.

The university is developing software to manage each student's printing account and the process.

**2**

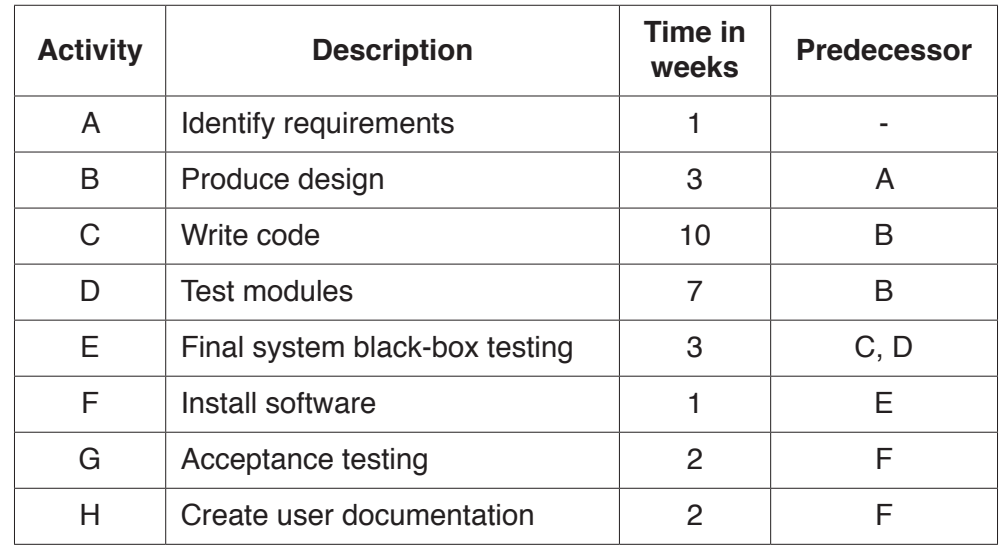

**(a)** Developing the software will include the following activities.

 **(i)** Add the correct activities and times to the following Program Evaluation Review Technique (PERT) chart for the software development.

Two activities and times have been done for you.

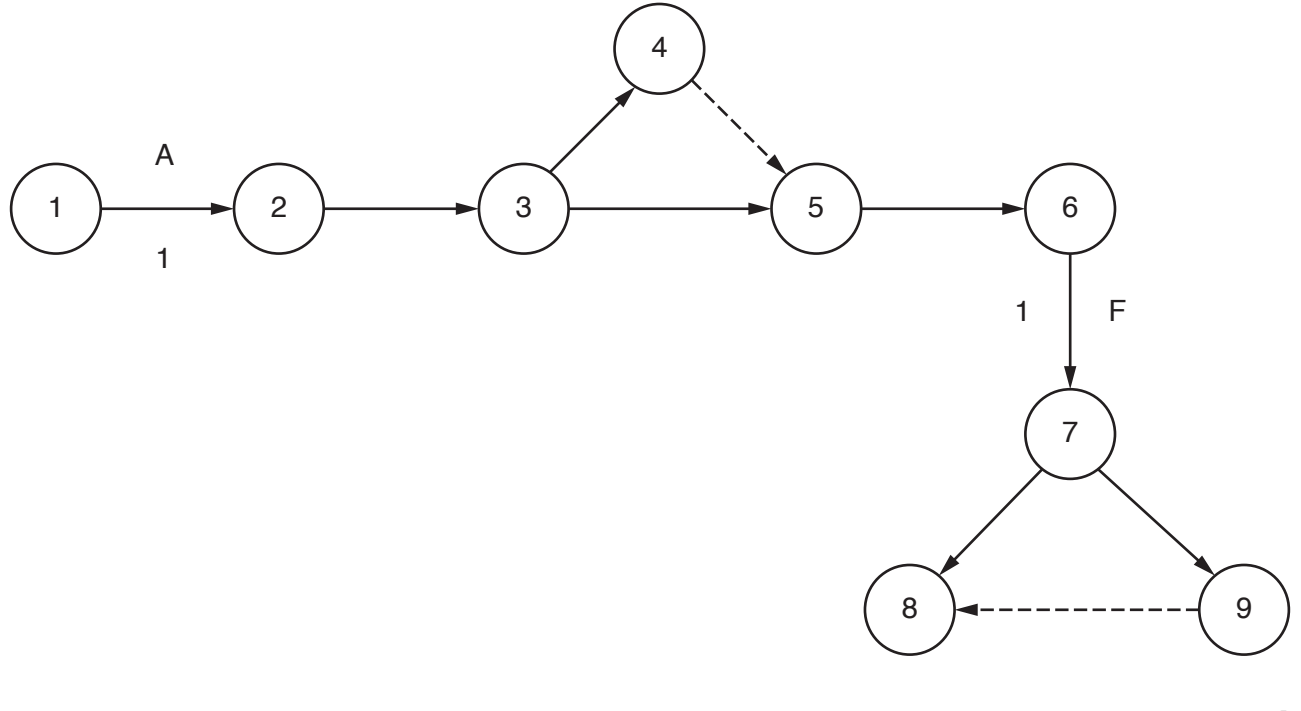

[6]

 **(ii)** State what is meant by the **critical path** in a PERT chart. ........................................................................................................................................... ..................................................................................................................................... [1]  **(iii)** Identify **and** describe a project planning technique, other than a PERT chart. ........................................................................................................................................... ........................................................................................................................................... ........................................................................................................................................... ..................................................................................................................................... [2]

**(b)** When a student prints a document, a print job is created. The print job is sent to a print server.

The print server uses a queue to hold each print job waiting to be printed.

 **(i)** The queue is circular and has six spaces to hold jobs.

The queue currently holds four jobs waiting to be printed. The jobs have arrived in the order A, B, D, C.

Complete the diagram to show the current contents of the queue.

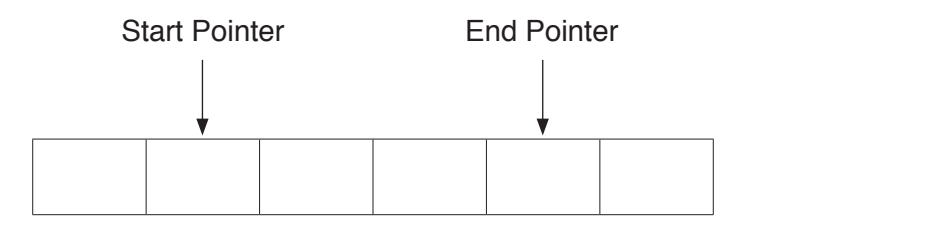

 **(ii)** Print jobs A and B are now complete. Four more print jobs have arrived in the order E, F, G, H.

Complete the diagram to show the current contents and pointers for the queue.

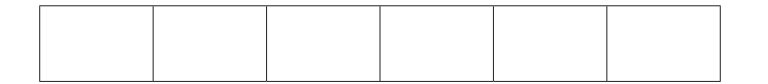

[3]

 $[1]$ 

 **(iii)** State what would happen if another print job is added to the queue in the status in **part (b)(ii)**.

 ........................................................................................................................................... ..................................................................................................................................... [1]

- **(iv)** The queue is stored as an array, Queue, with six elements. The following removes a print job from the queue and returns it. Complete the following **pseudocode** for the function Remove. FUNCTION Remove RETURNS STRING DECLARE PrintJob : STRING IF ............................................................................... = EndPointer THEN RETURN "Empty" ELSE PrintJob Queue[...............................................................................] IF StartPointer = ............................................................................... THEN THEN StartPointer ......................................................................... ELSE ELSE StartPointer  $\leftarrow$  StartPointer + 1 ENDIF RETURN PrintJob ENDIF ENDFUNCTION [4]
	- **(v)** Explain why the circular queue could not be implemented as a stack.

 ........................................................................................................................................... ........................................................................................................................................... ........................................................................................................................................... ..................................................................................................................................... [2]

**4**

**(c)** The university wants to analyse how a printer and a print server deal with the

The following table shows the transitions from one state to another for the process

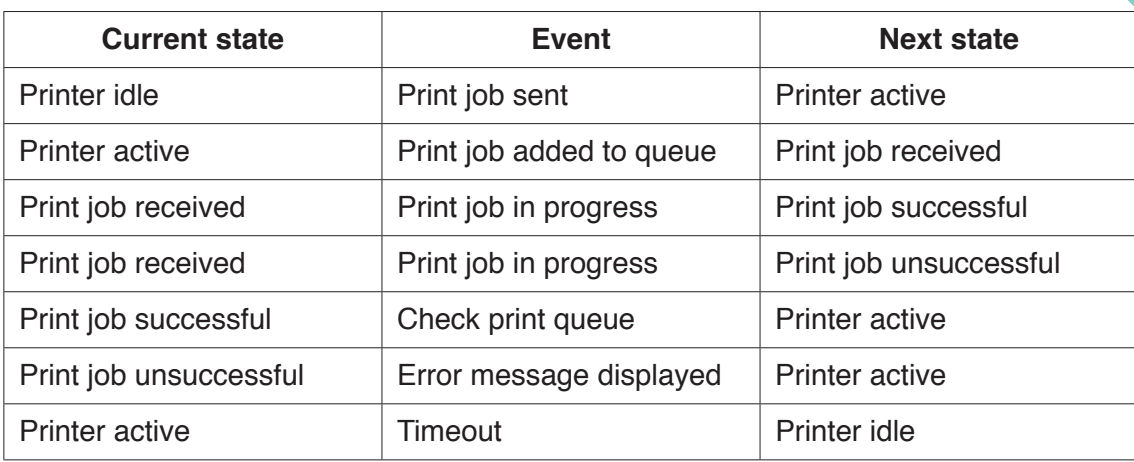

Complete the state-transition diagram for the table.

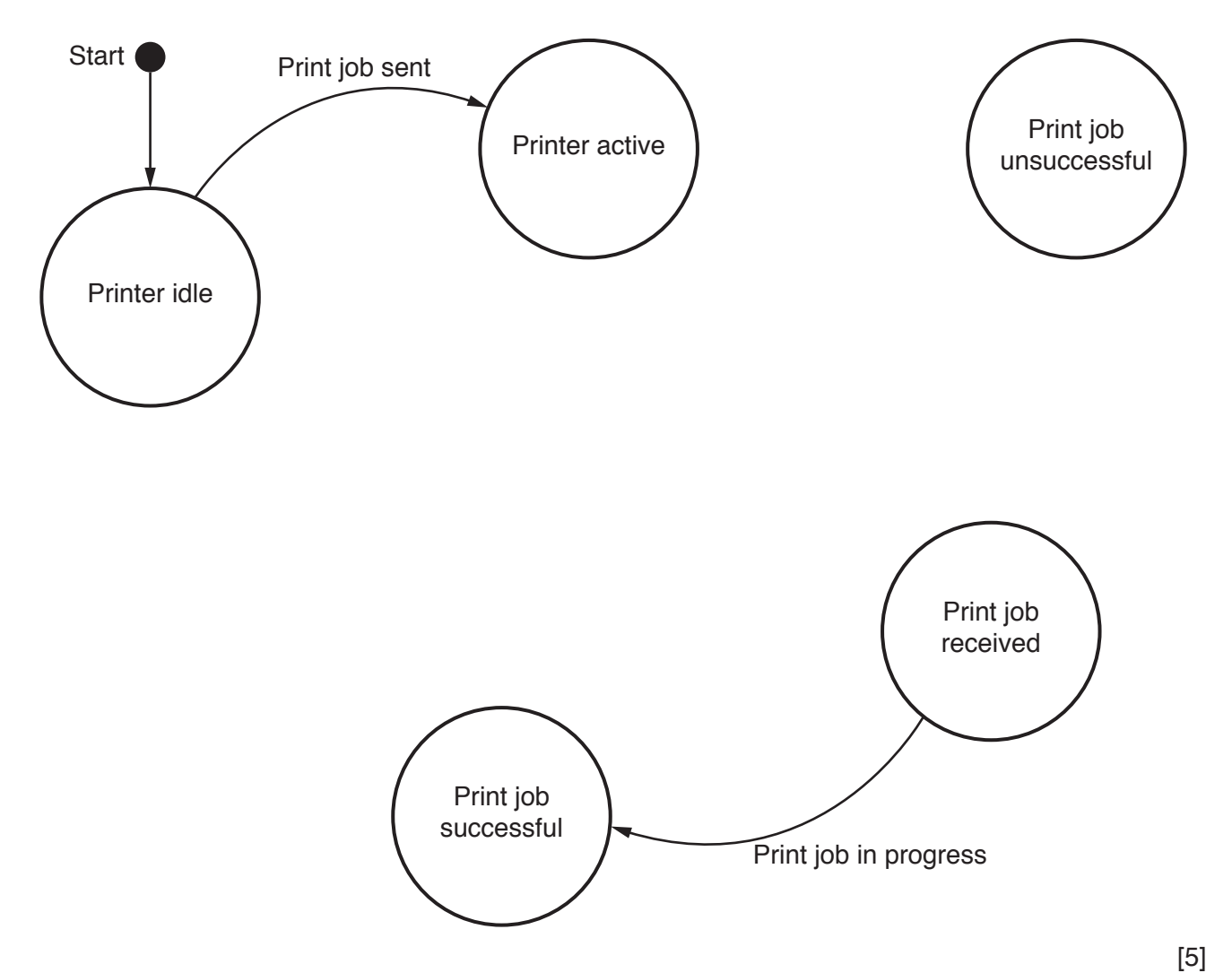

(d) The university wants to assess troubleshooting issues with a printer. It wants table to do this.

The troubleshooting actions are:

- check the connection from computer to printer, if the error light is flashing and document has not been printed
- check the ink status, if the quality is poor
- check whether there is a paper jam, if the error light is flashing **and** the document has not been printed
- check the paper size selected, if the paper size is incorrect.
- **(i)** Describe the purpose of a decision table.

 ........................................................................................................................................... ........................................................................................................................................... ........................................................................................................................................... ..................................................................................................................................... [2]

 **(ii)** Complete the rules for the actions in the following decision table.

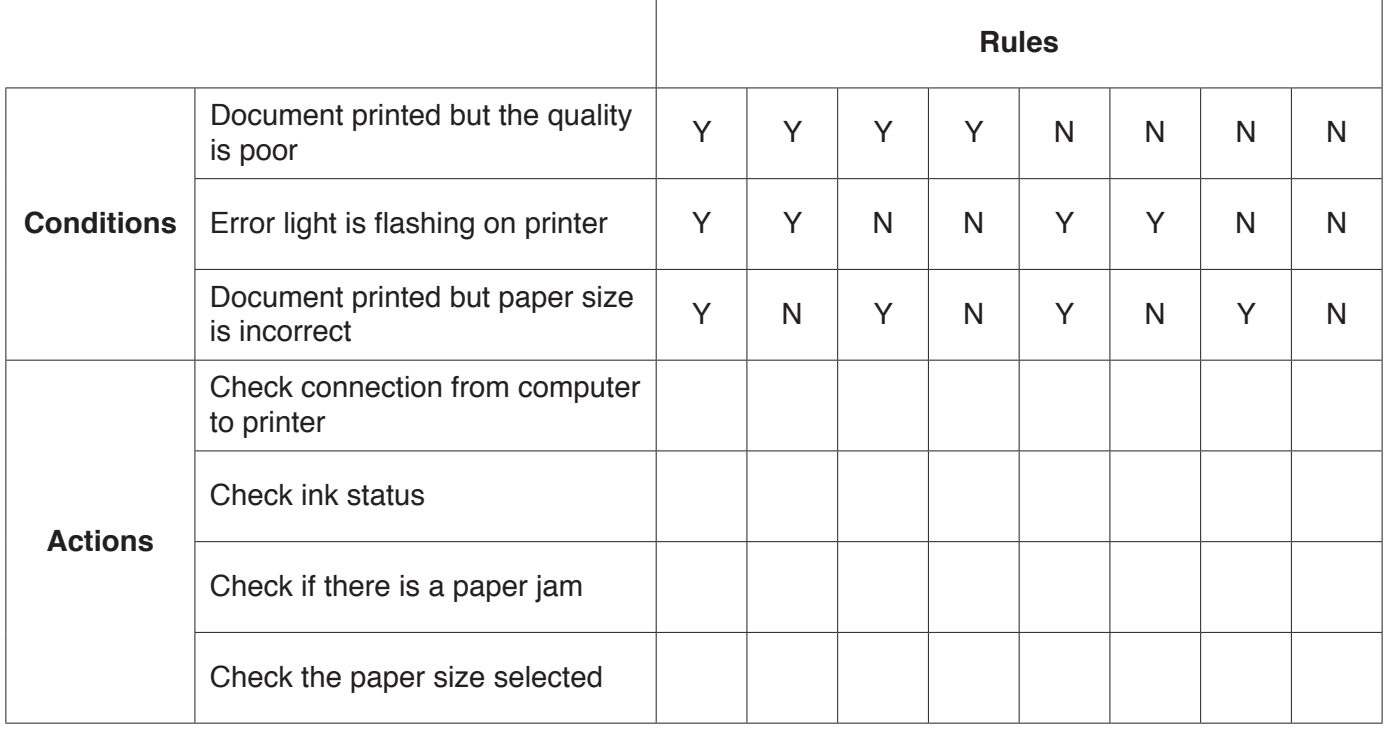

**6**

 **(iii)** Simplify your solution by removing redundancies.

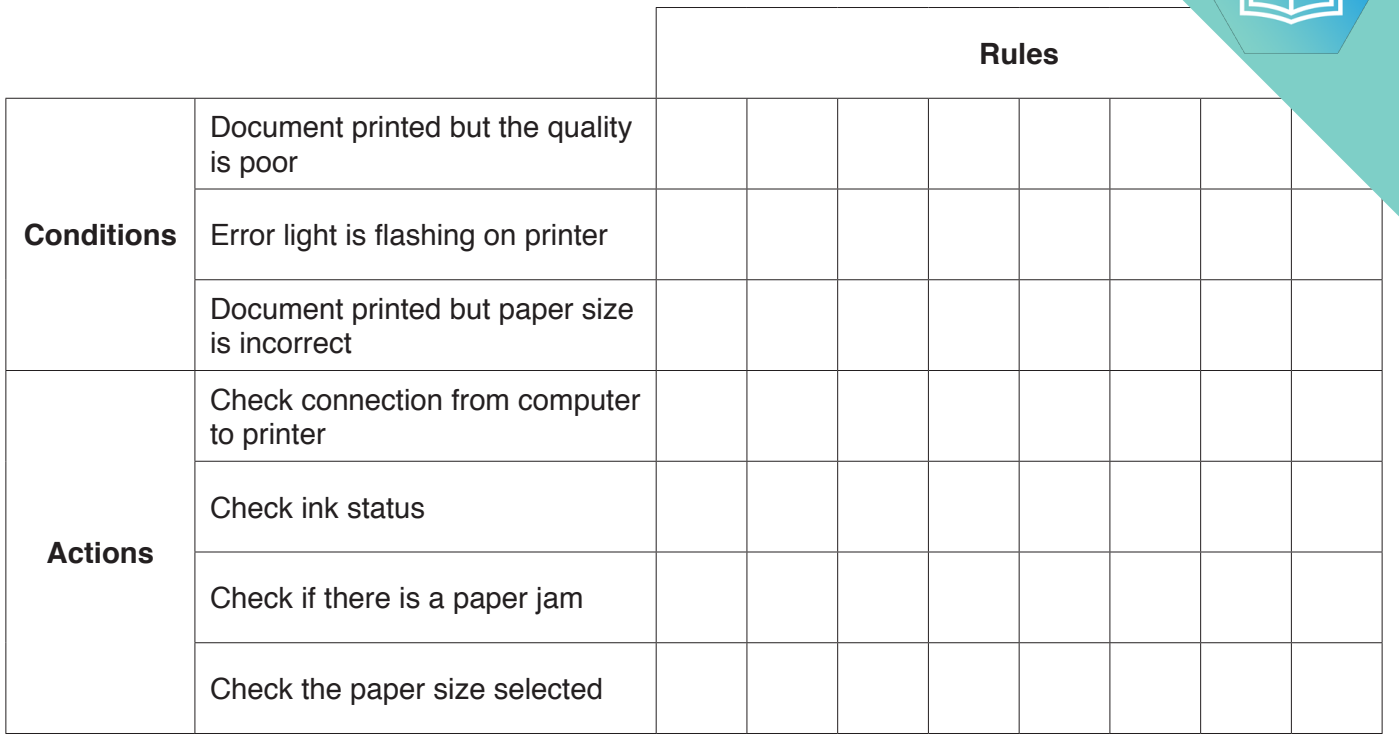

**(e)** There are 1000 students at the university. They will each require a printing a.

Students need to buy printing credits that will be added to their account. Each page 1 uses one printing credit.

The university needs software to keep track of the number of printing credits each student in their account. The university has decided to implement the software using object-oriente programming (OOP).

The following diagram shows the design for the class PrintAccount. This includes the attributes and methods.

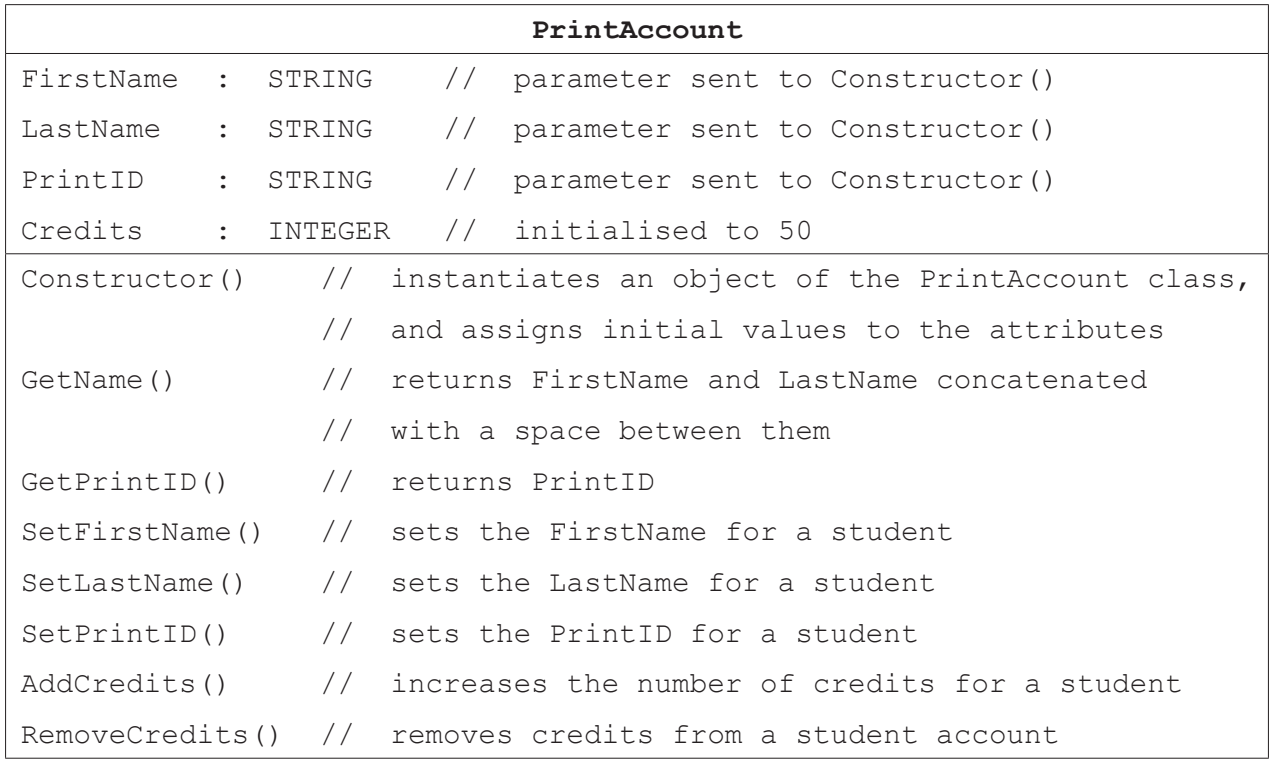

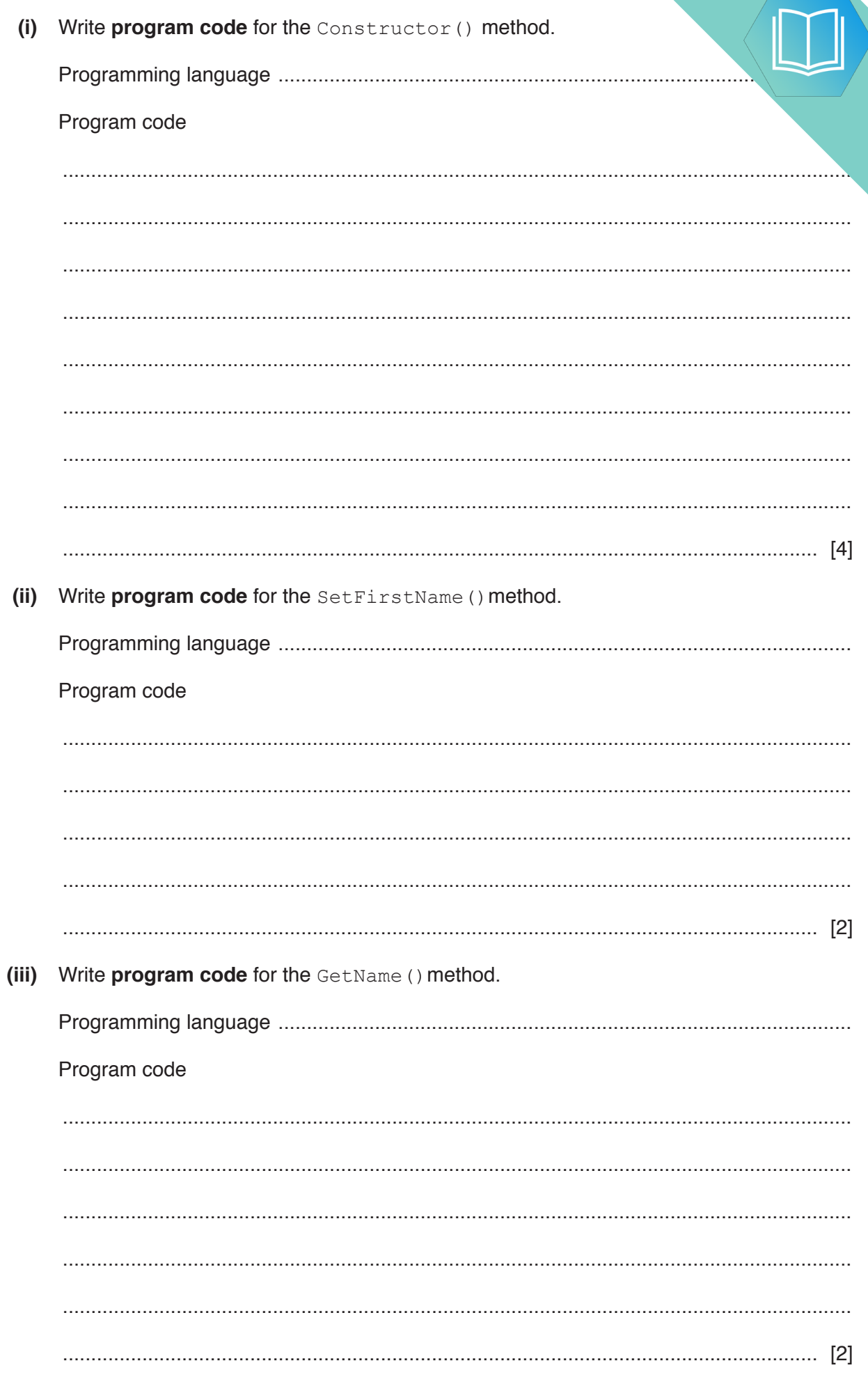

- (iv) The method AddCredits () calculates the number of printing credits and adds the printing credits to the student's account.
	- Credits cost \$1 for 25 credits.  $\bullet$
	- If a student buys \$20 or more of credits in a single payment, they receive an  $\bullet$ 50 credits.
	- $\bullet$ If a student buys between \$10 and \$19 (inclusive) of credits in a single payment, they receive an extra 25 credits.

Payment from a student is stored in the variable MoneyInput. This is passed as a parameter.

Write program code for AddCredits(). Use constants for the values that do not change.

Program code

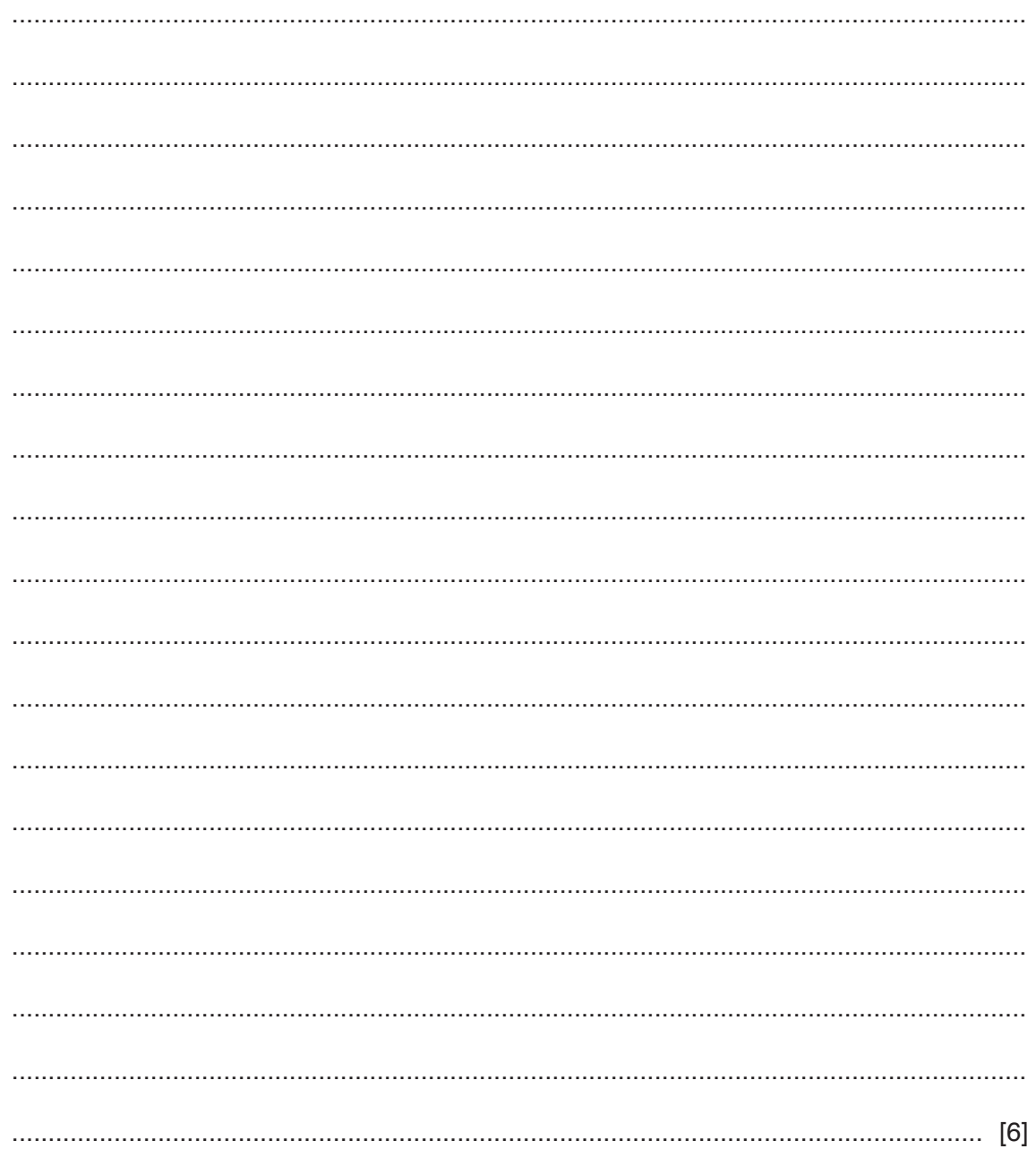

**(v)** A global array, StudentAccounts, stores 1000 instances of PrintAct

Write **pseudocode** to declare the array StudentAccounts.

 ........................................................................................................................................... ..................................................................................................................................... [2]

- (vi) The main program has a procedure,  $\text{CreateID}()$ , that:
	- takes the first name and last name as parameters
	- creates **PrintID** that is a concatenation of:
		- the first three letters of the first name in lower case  $\sim$
		- $\circ$ the first three letters of the last name in lower case
		- the character '1'  $\circ$ for example, the name Bill Smith would produce "bilsmi1"
	- checks if the PrintID created already exists in the global array StudentAccounts:
		- If PrintID does not exist, it creates an instance of PrintAccount in the next  $\circ$ free index in StudentAccounts.
		- If PrintID does exist, the number is incremented until a unique ID is created,  $\circ$ for example, "bilsmi2". It then creates an instance of PrintAccount in the next free index in Student Accounts.

The global variable NumberStudents stores the number of print accounts that have currently been created.

Write program code for the procedure CreateID(). Do not write the procedure header.

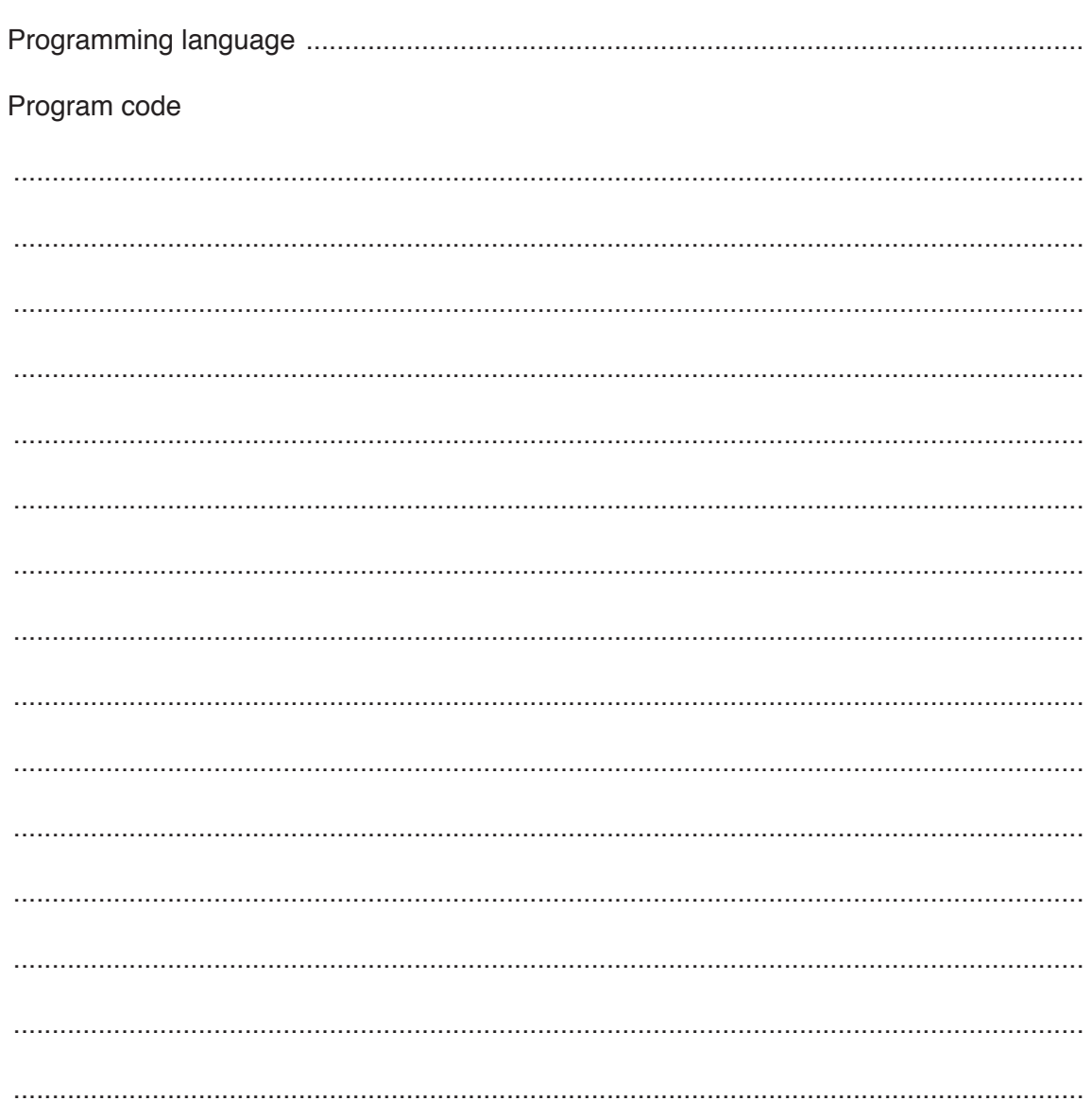

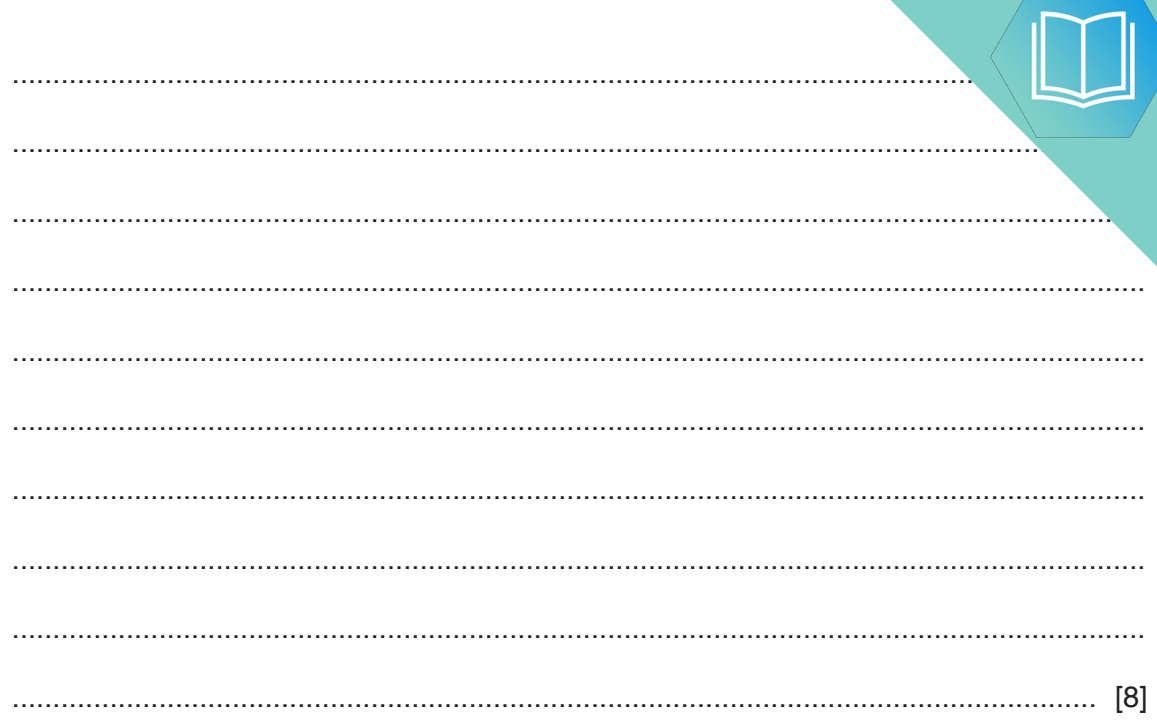

# QUESTION 6.

**1** A technology company needs software to calculate how much each employee show

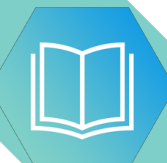

**(a)** Developing the software will involve the following activities:

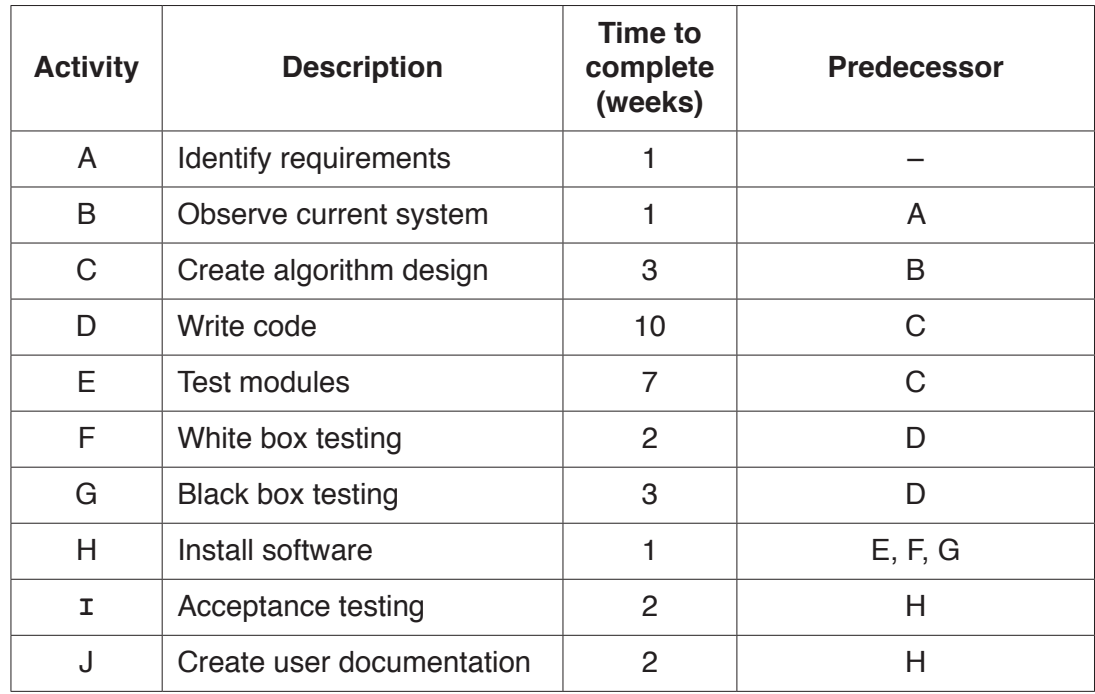

**2**

 **(i)** Add the correct activities and times to the following Program Evaluation Review Technique (PERT) chart for the software development.

Three of the activities and times have been done for you.

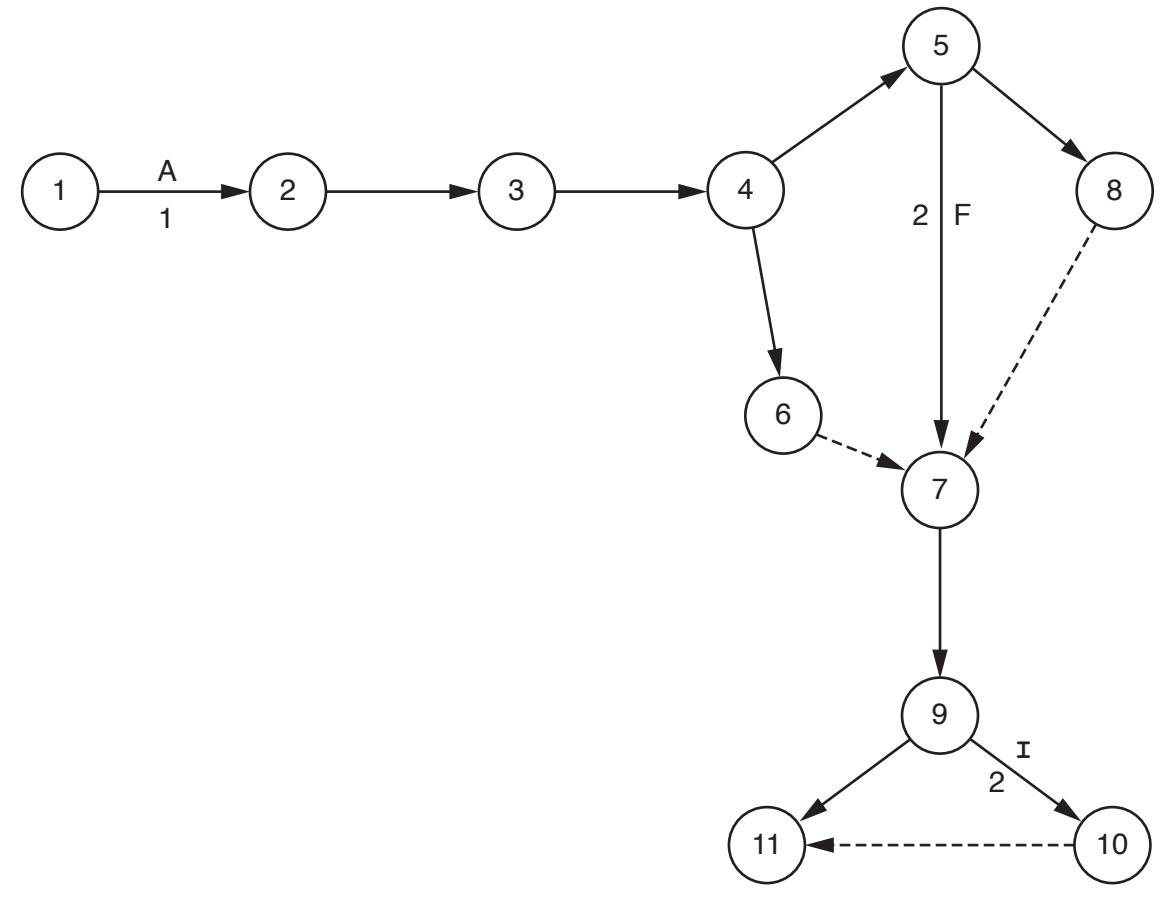

 **(ii)** The dashed line connecting nodes 10 and 11 indicates a dummy activity.

State the purpose of a dummy activity.

........................................................................................................................................... ..................................................................................................................................... [1]

**(b)** A bonus payment may be added to an employee's salary. A pension payment may also be subtracted from an employee's salary.

The company needs to assess what additions and subtractions should be made to the salary of each employee. There are three conditions to check:

- If the employee has worked a public holiday, they receive a 3% bonus payment.
- If the employee has worked 160 or more hours in a month, they receive an additional 5% bonus payment.
- If the employee pays into a pension, the company subtracts 4% for the pension payment.

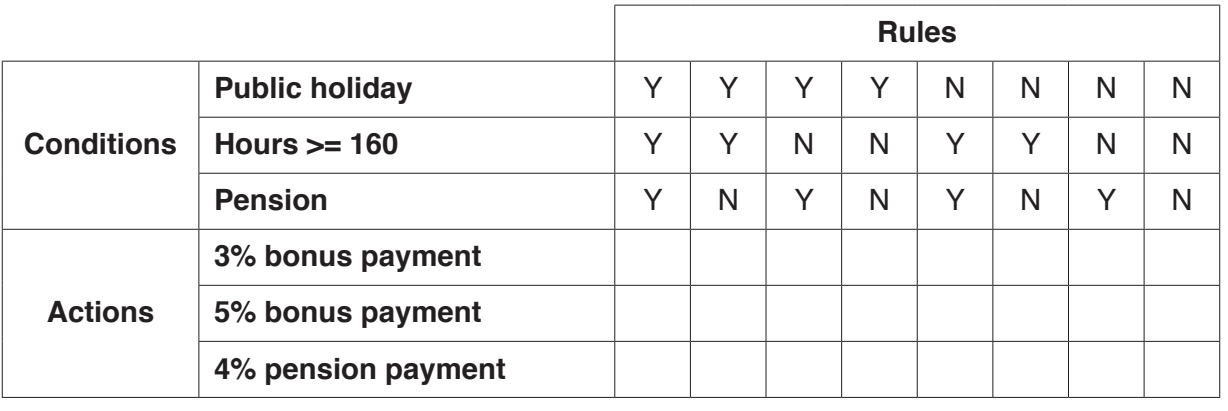

Complete the decision table to show the additions and subtractions.

[3]

**(c)** The company decides to implement a program for the software using programming (OOP).

Each employee has a unique employee ID, name, address and date of birth. There types of employee: salary and apprenticeship.

Salaried employees are paid a fixed monthly payment. The hours a salary employee works in. a month are recorded to calculate bonus payments. They may receive bonus payments and make pension payments (given in **part(b)**).

Apprenticeship employees are paid weekly. They receive an hourly rate of pay. Apprenticeship employees do not receive bonus payments or make pension payments.

 **(i)** Complete the following class diagram for the program.

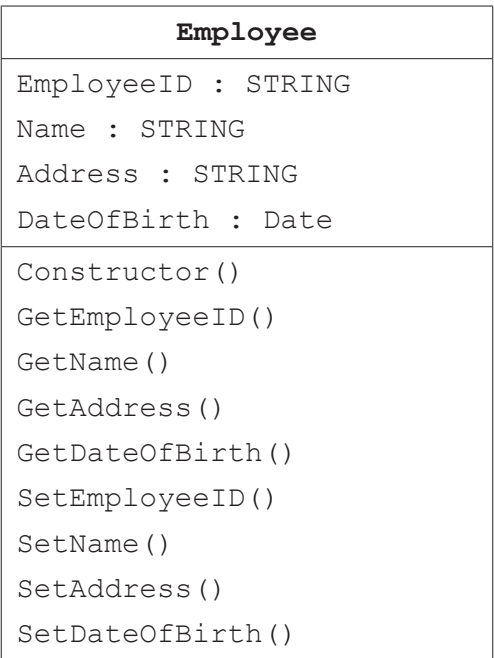

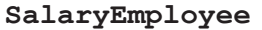

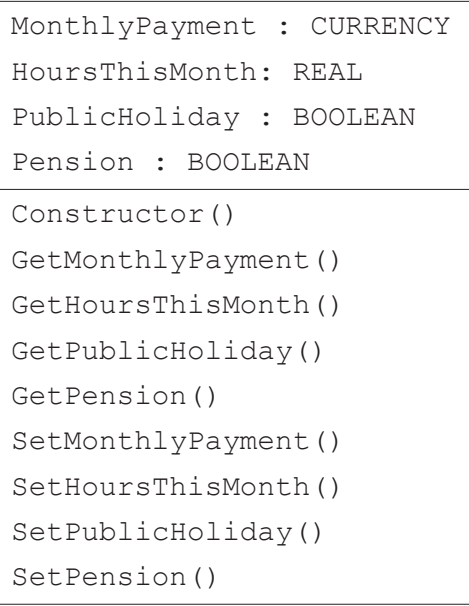

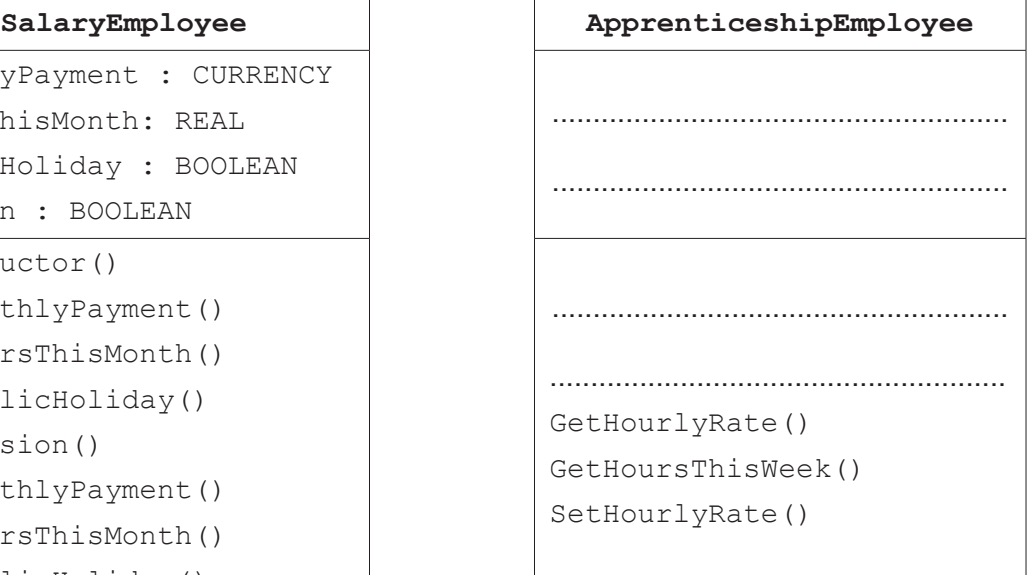

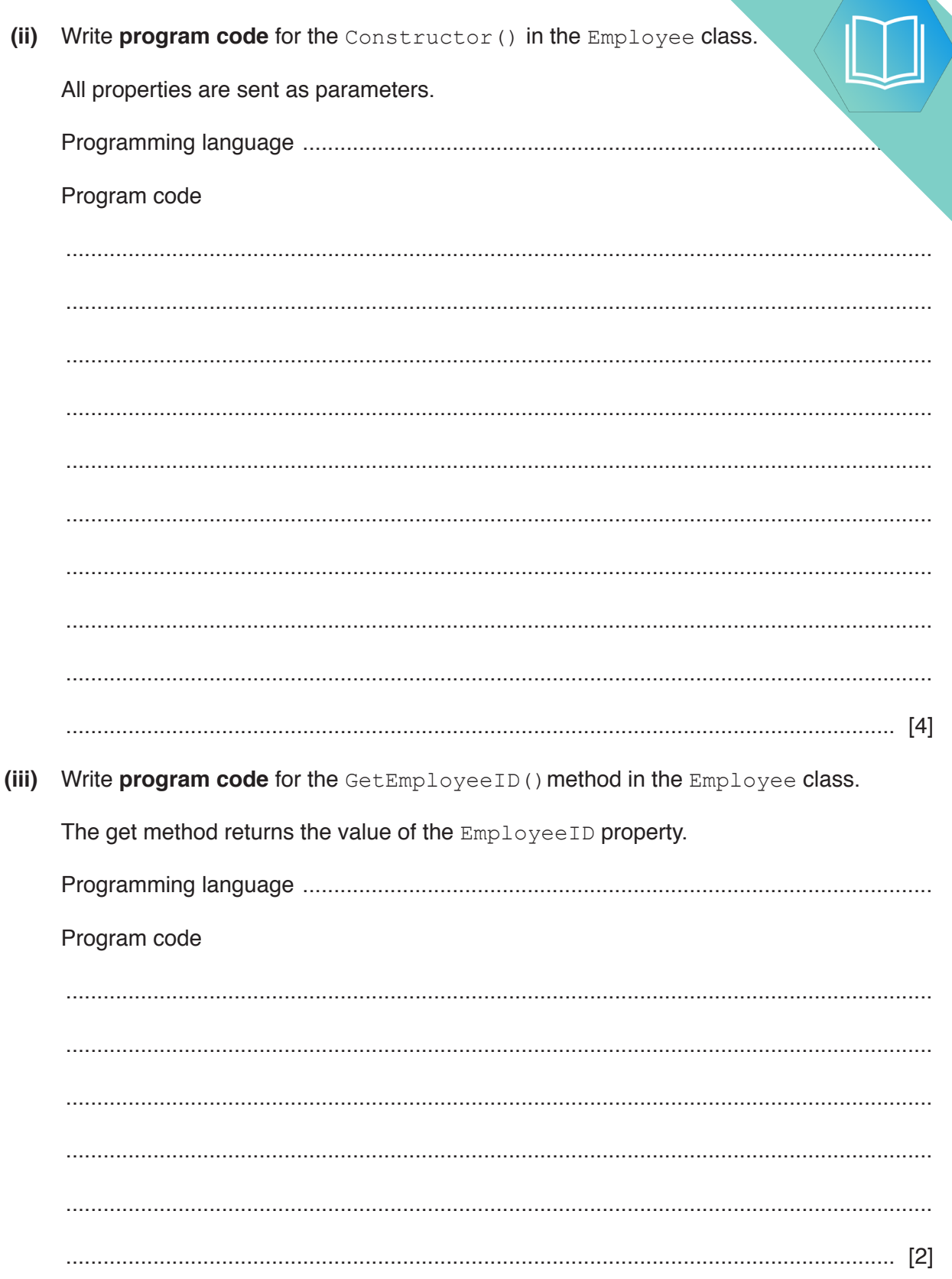

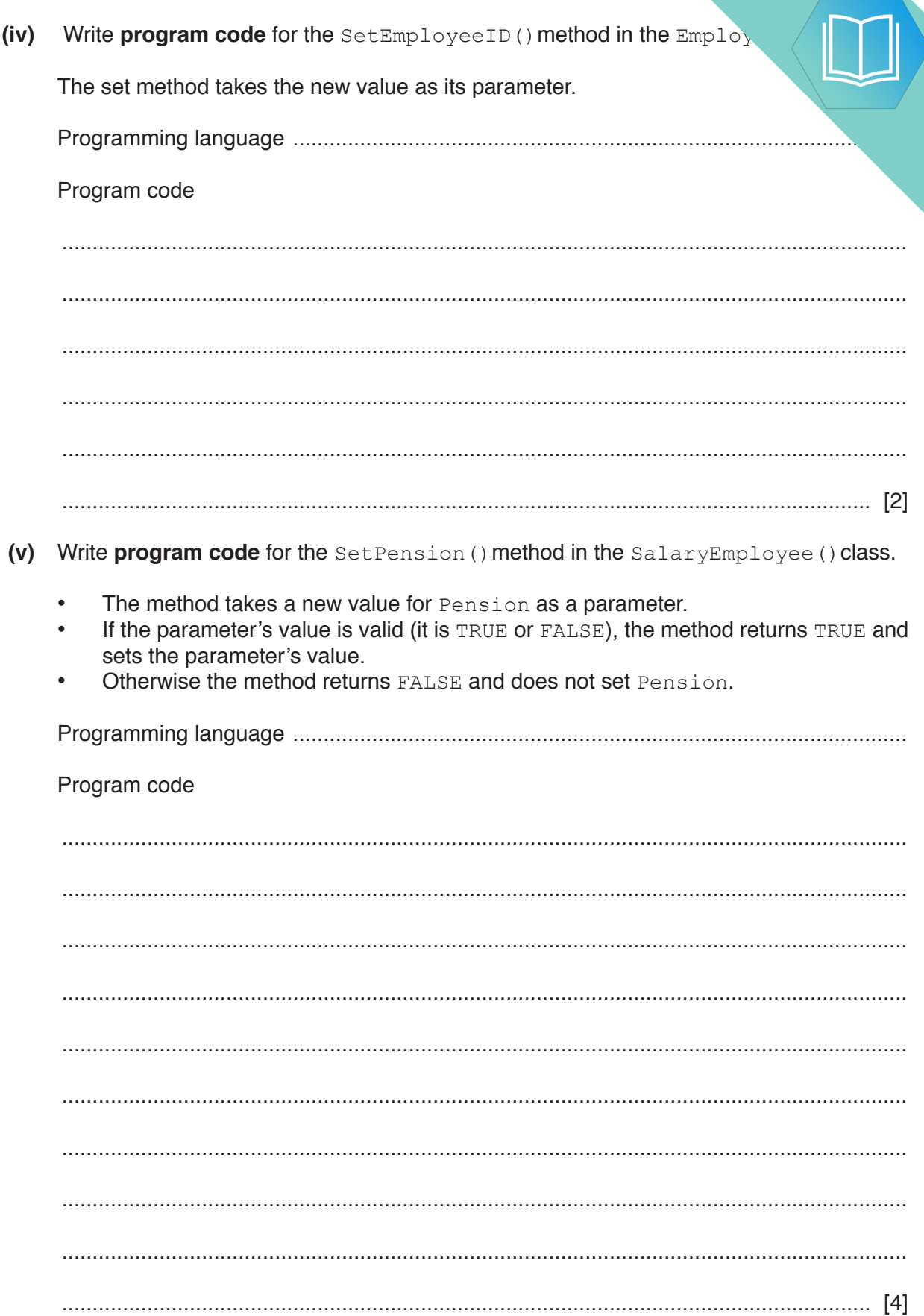

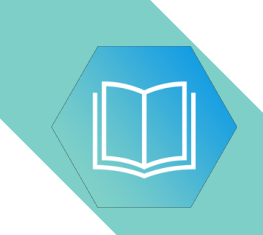

**Question 1 continues on the next page.**

- **(vi)** A SalaryEmployee is paid a fixed monthly payment.
	- If the employee has worked a public holiday, they receive a  $3\%$  bonus This is calculated from their MonthlyPayment.
	- If the employee has worked 160 or more hours in a month, they receive an add. 5% bonus payment, calculated from their MonthlyPayment.
	- If the employee pays into a pension,  $4\%$  will be subtracted from then MonthlyPayment.

Monthly salary is the final payment the employee receives.

For example, Chris is a SalaryEmployee. His fixed MonthlyPayment is \$1000. He has worked a public holiday. He has worked 165 hours this month. He pays into a pension.

- The public holiday bonus is  $$30$  (3% of  $$1000$ )
- The hours worked bonus payment is \$50 (5% of \$1000)
- The pension payment is \$40 (4% of \$1000)

Chris's monthly salary is calculated as  $(\$1000 + \$30 + \$50) - \$40 = \$1040$ 

The function CalculateMonthlySalary()is used to calculate the monthly salary. It:

- takes a SalaryEmployee as a parameter<br>• calculates the bonus payments and pension
- calculates the bonus payments and pension payment
- outputs the pension payment and total bonus payment
- calculates and returns the monthly salary.

Write **program code** for the function CalculateMonthlySalary().

Programming language .....................................................................................................

Program code

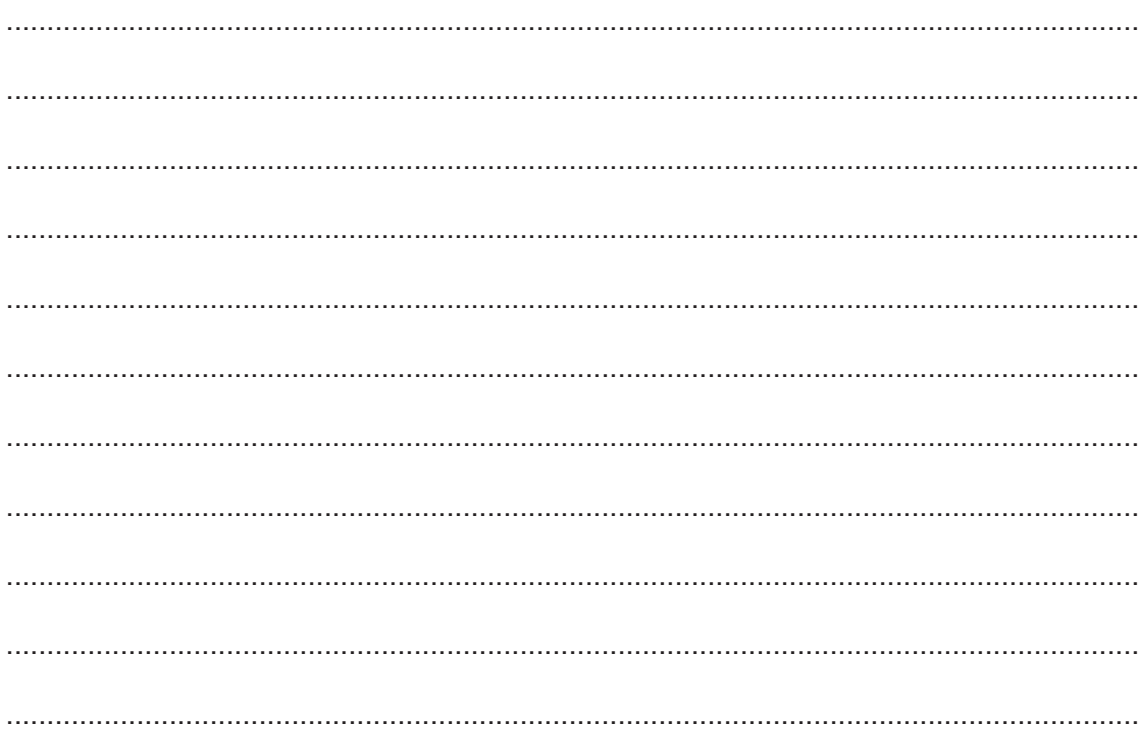

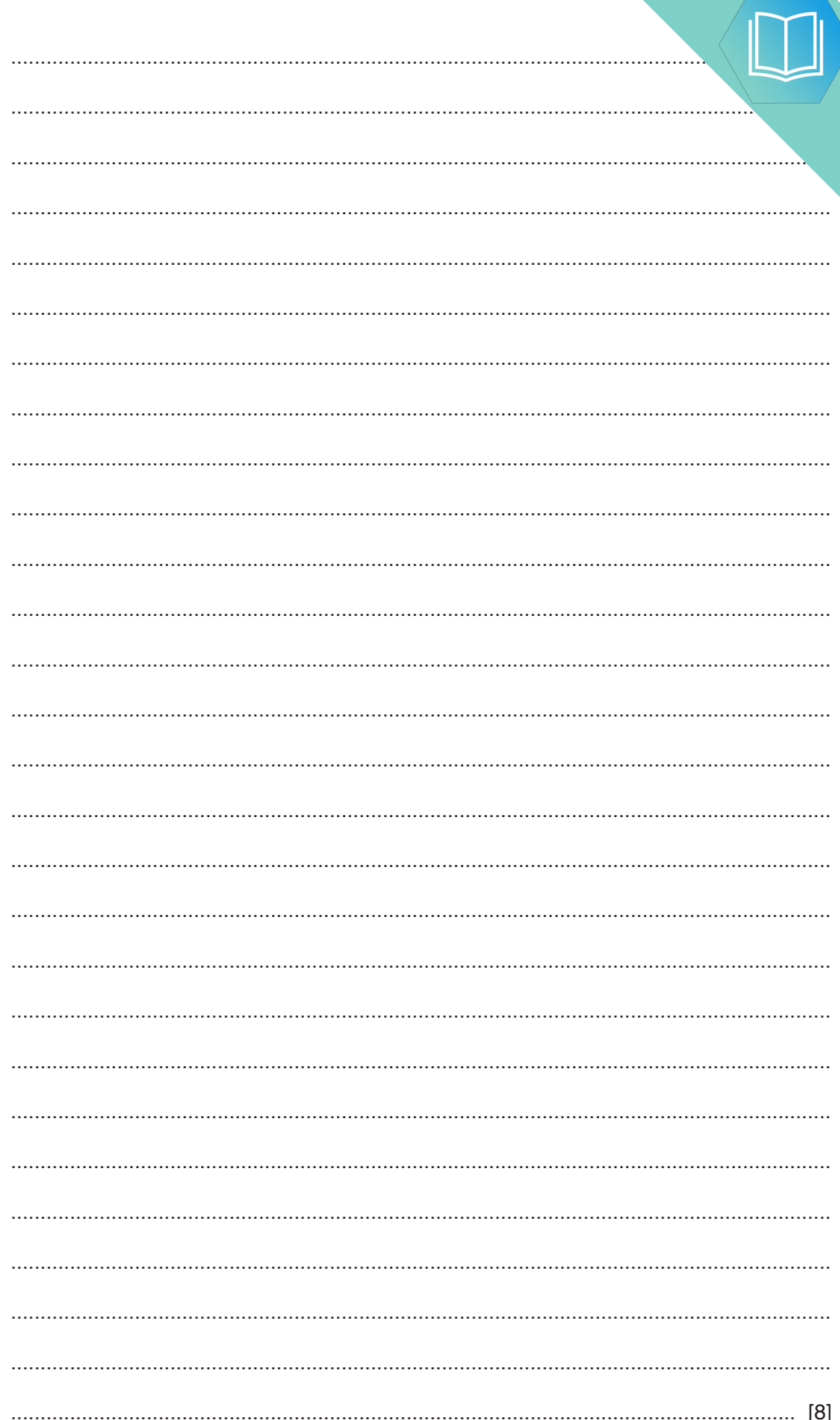

**(d)** Noona describes an example of a feature of object-oriented programming (C).

"One method exists in the parent class but is overwritten in the child class, differently."

**10**

Identify the feature Noona has described.